# Introduction of mapwindow

## University of Tsukuba

Lifr and enviromental Sciences Division of Spatial Information Sciences

Niloofar Haji Mirza Aghasi

# What is mapwindow?

MapWindow is a "Programmable Geographic Information System" that supports manipulation, analysis, and viewing of geospatial data and associated attribute data in several standard GIS data formats. Developed by Dr. Daniel P. Ames and a team of outstanding student programmers at Utah State University.

# The history of mapwindow

- •2000 TMDL Toolkit
- •2001 MapWindow 1.0
- •2002 MapWindow 2.0
- •2003 MapWindow 3.0
- •2004 source code to the public domain
- •2005 MapWindow 4.0 + BASSINS
- •2006 MapWindow 4.0
- •2007 MapWindow 4.3
- •2008 200k downloads, MW 4.4 + 4.5
- •2009 200k downloads, MW 4.6 + 4.7
- •2010 MapWindow 4.8 RC1 + Orlando
- •2011 400k Downloads, MW 4.8RC2 + San Diego
- •2012 moved to CodePlex: 21k downloads. MW 4.8R (v4.8.6). Velp
- •2013 MapWindow v4.9??

# MapWindow Features:

• As an open-source tool, MapWindow is free to use and redistribute to the users.

• *MapWindow is more than just a data viewer. It is an extensible geographic information system* 

MapWindow includes standard GIS data visualization features as well as DBF attribute table editing, shape file editing, and data converters.

## MapWindow Features:

MapWindow also includes a complete ActiveX component which may be used to instantly add GIS capabilities to the user's existing software product.

# MapWindow Overview

MapWindow was written to satisfy a need for a robust and powerful GIS programming tool that be used for GIS software applications.

MapWindow consists of the

- main MapWindow application
- Core Components

   Mapwindow GIS
   Mapwindow Interfaces
   MapWindow Geo proccessing

   plug-ins

MapWindow consists of the main MapWindow application, Core Components, and plug-ins :

• Main MapWindow Application

This is the central interface for MapWindow. From here, you may view data elements such as Shape files and Grids.

# • Core Components

#### • MapWindow GIS

this is the main map component if you want to write a program that displayed shape data.

- MapWindow Interfaces Also called the plugs-in Interface
- MapWindow Geo processing set of tools for common geo processing

# Mapwindow Geo processing

- MapWindow includes a set of tools for common geo processing tasks. The main suite of tools is found in the GIS 'Toolbox', which is a tab under the legend. A few others exist as independent plug-ins.
- Buffer shapes
- Vector overlays, including intersection and union
- Various clipping operations, including clip using shapefile or polygon mask
- Dissolve shapes by attribute
- Calculate polygon areas
- Various projection functions
- Several raster operations, including clip by polygon, merge grids, and reclassify

• Plug-ins

These are specialized tools written to interact with the main MapWindow application. Where MapWindow is mainly a data viewing tool, the real power of MapWindow comes in the form of plug-ins.

- The MapWindow installer includes plug-ins for hyperlinking from geographic features, editing attribute tables, editing shape files, labeling shape files, identifying features and cells, and performing some geo processing.
- Other plug-ins are available via the MapWindow website and are under development by the MapWindow team as well as by third parties for various custom applications.

Four main plug-ins come with the main MapWindow application; these are the Table Editor, Shape file Editor, Grid Wizard, and Feature Identifier/Labeler.

| MapWindow       |                                      |                                                                                                    |  |  |
|-----------------|--------------------------------------|----------------------------------------------------------------------------------------------------|--|--|
| Eile Edit Plug  | g-ins Help                           |                                                                                                    |  |  |
| 🗅 😅 🖥           | MapWindow Grid Wizard Plug-in        | •                                                                                                    |  |  |
| Legend          | Water Quality Analyst                |                                                                                                    |  |  |
| 🗆 🗹 Data La     | Stream Flow Analyst                  |                                                                                                    |  |  |
|                 | Well-Log Data Viewer                 |                                                                                                    |  |  |
| Lake            | MapWindow Table Editor               | and the second second sec |  |  |
| Fish            | TauDEM                               | and and and and and and and and and and                                                                                                    |  |  |
| Read            | Photo Viewer                         | STALL BOARD                                                                                                    |  |  |
| Culv            | Watershed Characterization Report    |                                                                                                    |  |  |
| Citie:          | Feature Identifier/Shapefile Labeler |                                                                                                    |  |  |
|                 | TIN Creator/Viewer                   |                                                                                                    |  |  |
| Airp            | Shapefile Editor                     |                                                                                                    |  |  |
| State           | Edit Plug-ins                        |                                                                                                    |  |  |
| Water wa        |                                      |                                                                                                    |  |  |
|                 |                                      |                                                                                                    |  |  |
| Preview Map 7 × |                                      |                                                                                                    |  |  |
|                 |                                      |                                                                                                    |  |  |
|                 |                                      |                                                                                                    |  |  |
|                 |                                      |                                                                                                    |  |  |
|                 |                                      |                                                                                                    |  |  |
|                 |                                      |                                                                                                    |  |  |
|                 |                                      |                                                                                                    |  |  |

picture of the main MapWindow screen with the Plug-in Menu open

To turn a plug-in on or off, first display the Plug-in list by clicking on the menu item labeled Plug-ins. Click the desired plugin to turn it on or off. If there is a check next to the plug-in in the list, it means the plug-in is turned on and enabled; if there is no check, it is not currently turned on.

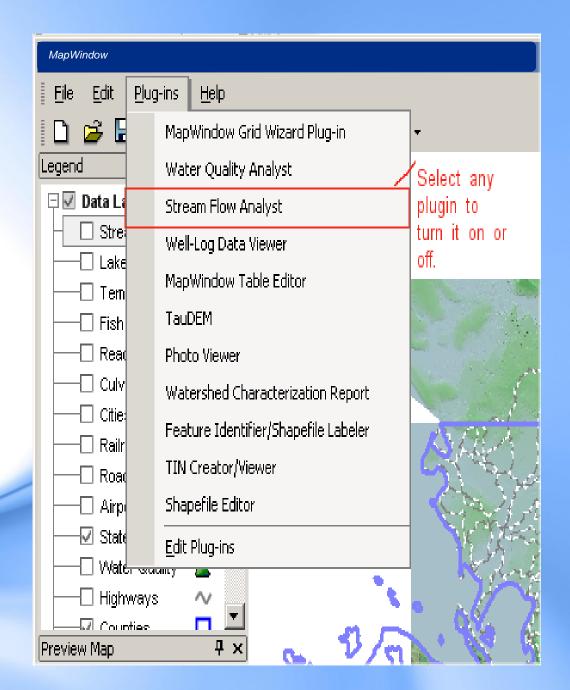

#### How to View Details About a Plug-in

To view the details about a plug-in such as the author name or a description, first select the Plug-ins menu, then select "Edit Plug-ins", as shown below.

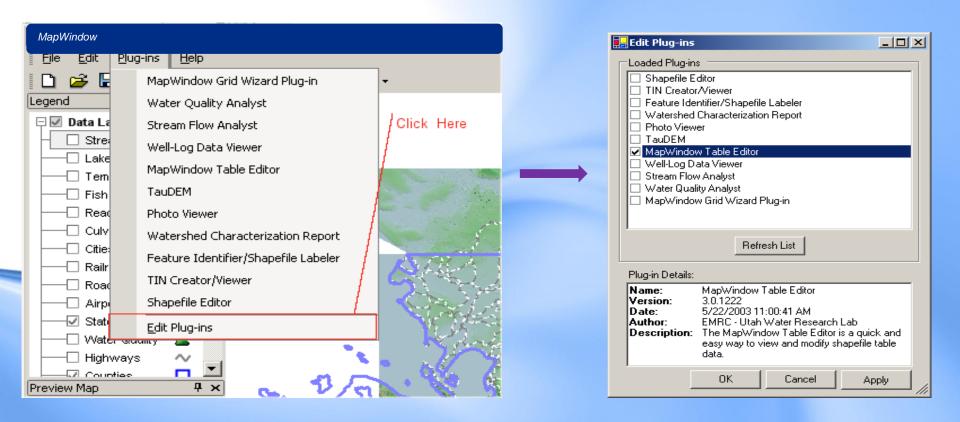

#### Adding Custom Functionality to MapWindow by Writing Plug-Ins

MapWindow is based on an extensible software that allows developers or users to produce plug-ins that add functionality to the core product. Several plug-ins are under development at USU that provide graphical user interfaces for shape file and attribute table editing and querying, as well as plug-ins with specific hydrologic and environmental modelling applications such as watershed delineation.

#### Using the MapWindow ActiveX Control

The core MapWindow component is the ActiveX control. This is an programming object that can be added to a form in Visual Basic, or other languages that support ActiveX, providing a built-in GIS data mapo

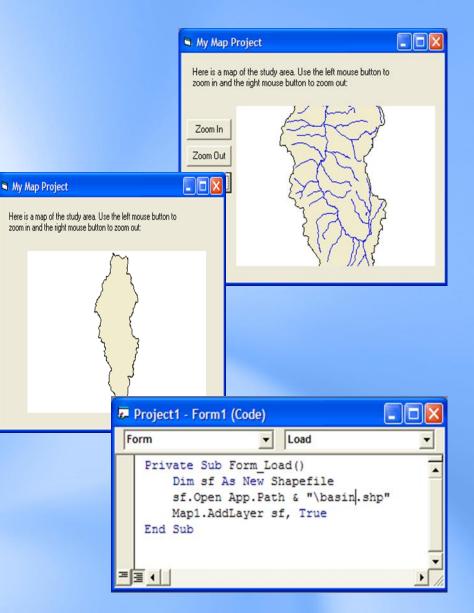

### Additional functions of the core component ActiveX control include:

- Open, create, edit, and save geo-referenced image, grid, shapefile, triangulated irregular network (TIN), and dbf (shape attribute) data directly;
- View, label, color, highlight, shape file data in the map;
- *Perform spatial queries on the data;*
- Search for features with specific attributes;
- Dynamically edit the spatial data and immediately see the changes in the map;
- Interact with the data through the map;
- Build TINs from Grids, Images from Grids, Shape files from TINs and Grids, Grids from Shape files, etc.

Much, much, more...

#### **MapWindow License Information**

The MapWindow Application is free to use as a GIS data visualization and analysis tool. You are free to redistribute MapWindow with your GIS data for others to view it according to the MapWindow application license agreement. Additionally, the MapWindow default plug-ins are free to use and redistribute as needed. Other plug-in use and redistribution licenses are determined by plug-in authors and may differ.

#### MapWindow Shape file Types

MapWindow uses three different types of Shape files:

- *Line Shape file: Composed of line segments that may be interconnected but don't have to be.*
- **Point Shape file:** Composed of individual points. Cannot have vertices, as the point itself is the shape.
- **Polygon Shape file:** Composed of solid shapes composed of interconnected vertices.

# In addition to Shapefiles, MapWindow may display grids, images, and other data.

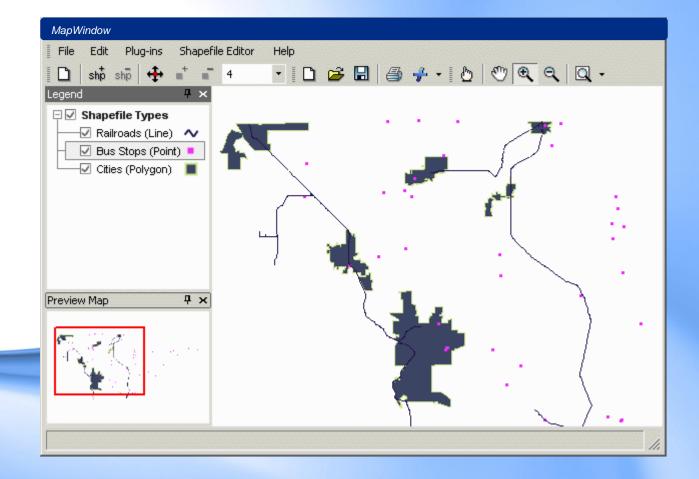

Shape file editor

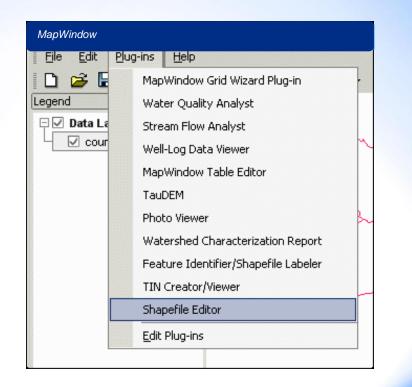

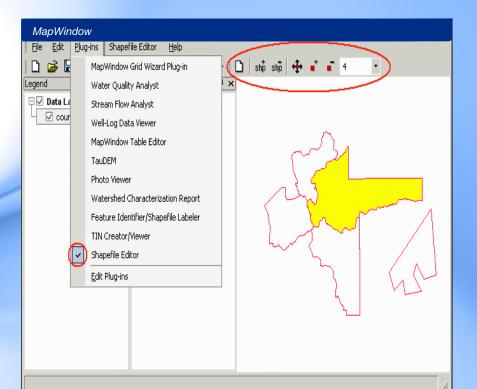

Shape file editor

#### How to Label a Shape

| MapWindow                                                                                                    |                                                                                                    |                                                                                                    |
|----------------------------------------------------------------------------------------------------|----------------------------------------------------------------------------------------------------|----------------------------------------------------------------------------------------------------|
| Legend Click Here                                                                                                    | elp<br> <br>-<br>-                                                                                                    |                                                                                                    |
| 🗆 🗹 Data Layers                                                                                                    | <ul> <li>Shapefile Labeler</li> </ul>                                                                                                    | ×                                                                                                    |
| Stream Gages     Gages     Gage | Shapefile Layers<br>Zoning<br>Drainages<br>Counties<br>Highways<br>Water Quality<br>State<br>Airports<br>Roads<br>Railroads<br>Cities<br>Culverts<br>Reaches<br>Fish Dist<br>Temperature Probes<br>Lakes and Reservoirs<br>Stream Gages | Label by Field:       ST_ID         Label Properties         Font:       Microsoft Sans Serif, 8.25         Color:       Color [Black]         Align:       Center         Label zoom extents         Image: Set current map extents as label extents. |
|                                                                                                    |                                                                                                    | Apply OK Close                                                                                                    |

# Getting the data

From national Atlas

http://www.nationalatlas.gov/atlasftp.html

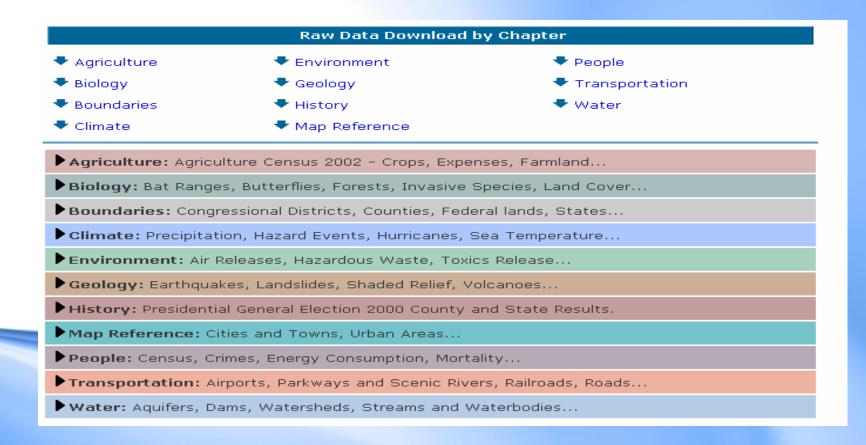

### Getting the Software

 The MapWindow GIS software is freely available to download from the MapWindow website www.mapwindow.org.

• In addition, there are further Plug Ins to add capability to the base software for download from the site.

## References

- Adapted from Introduction to MapWindow Tutorial Version 4.3 Original Document Authors, Gary Watry, Daniel P. Ames, Ph.D, Christopher Michaelis
- Introduction to Custom GIS Application, Development for Windows, Brian Marchionni, Idaho State University, geo Spatial Software Lab.